$\mathbf{r}$ 

 $\overline{a}$  $\overline{a}$  $\sim$   $\sim$  $\sim$  $\overline{a}$  $\sim$  $\sim$  $\overline{a}$  $\Delta$ À

 $\sim$ 

×

 $\blacksquare$ 

 $\overline{a}$  $\overline{a}$  $\sim$   $\sim$  $\mathbf{r}$ 

 $\mathbf{r}$  $\sim$ 

 $\sim$   $\sim$ 

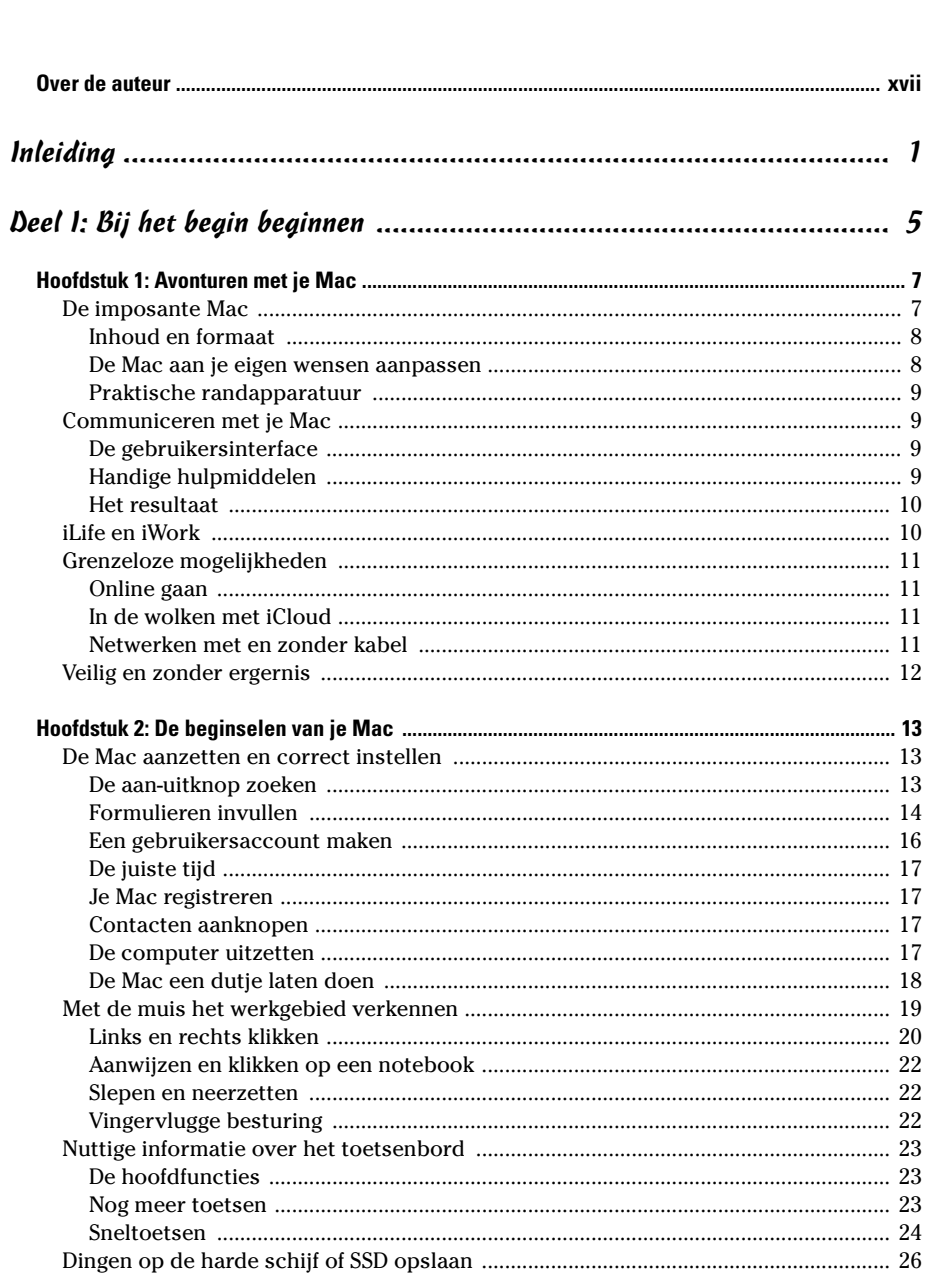

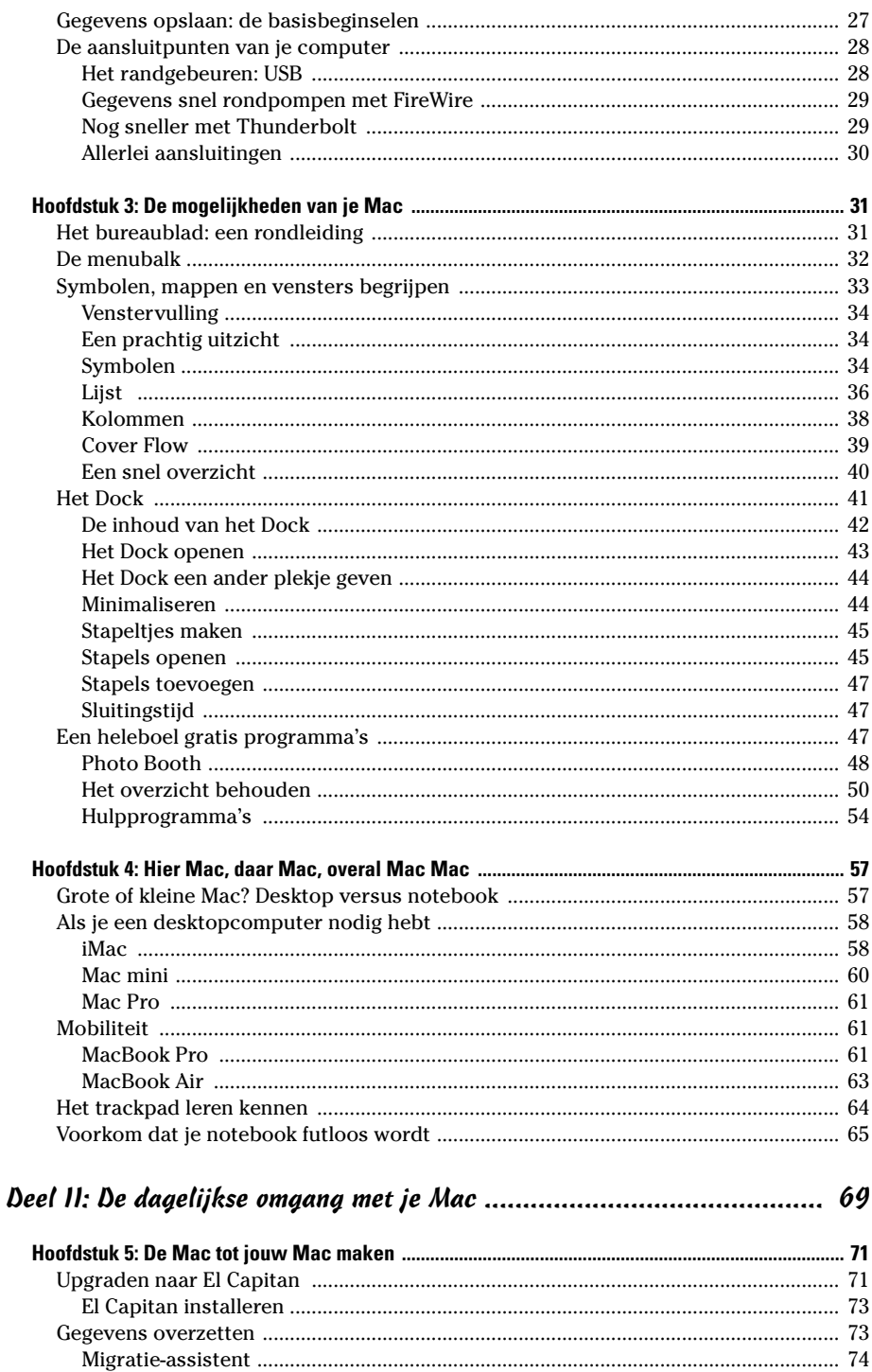

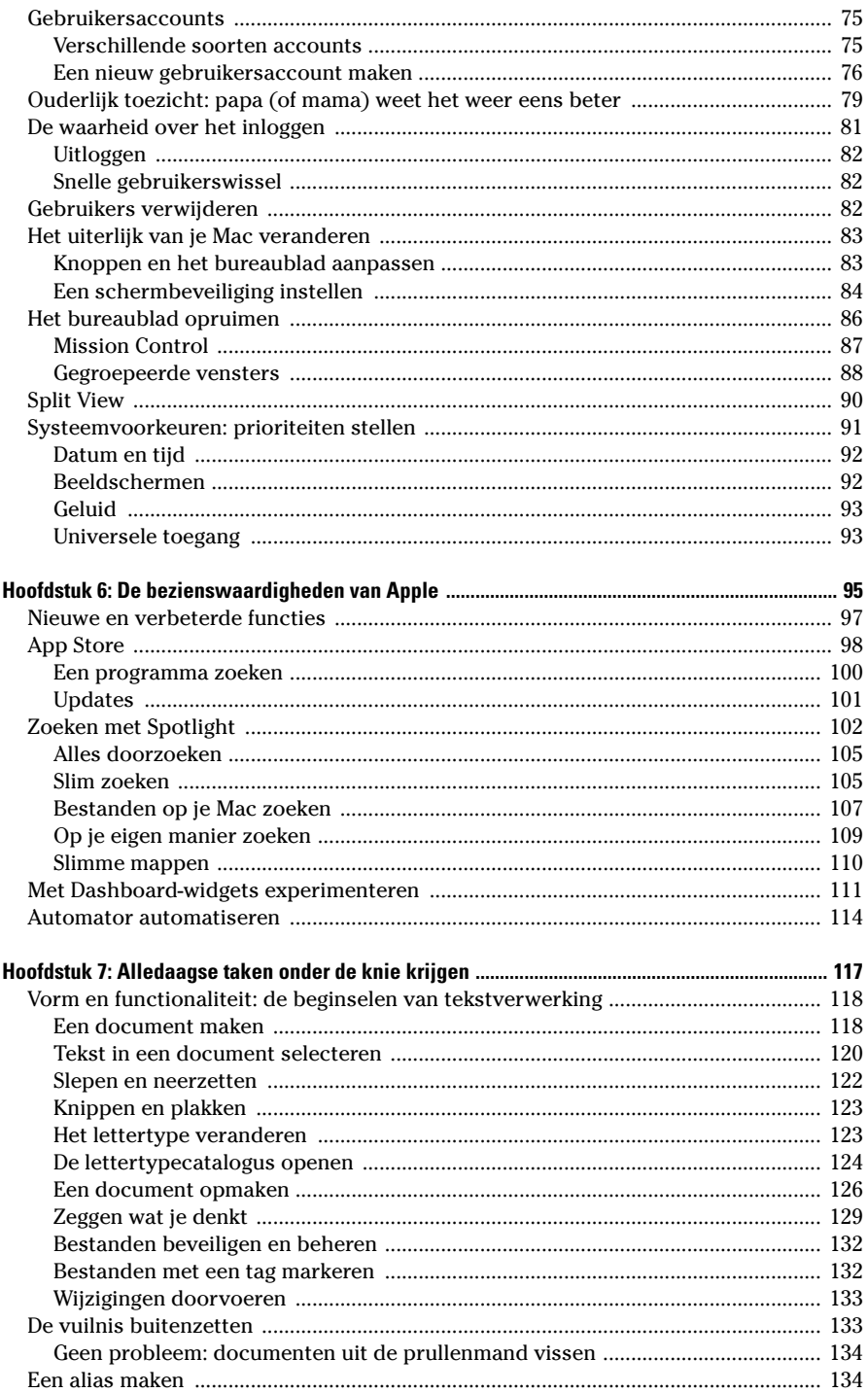

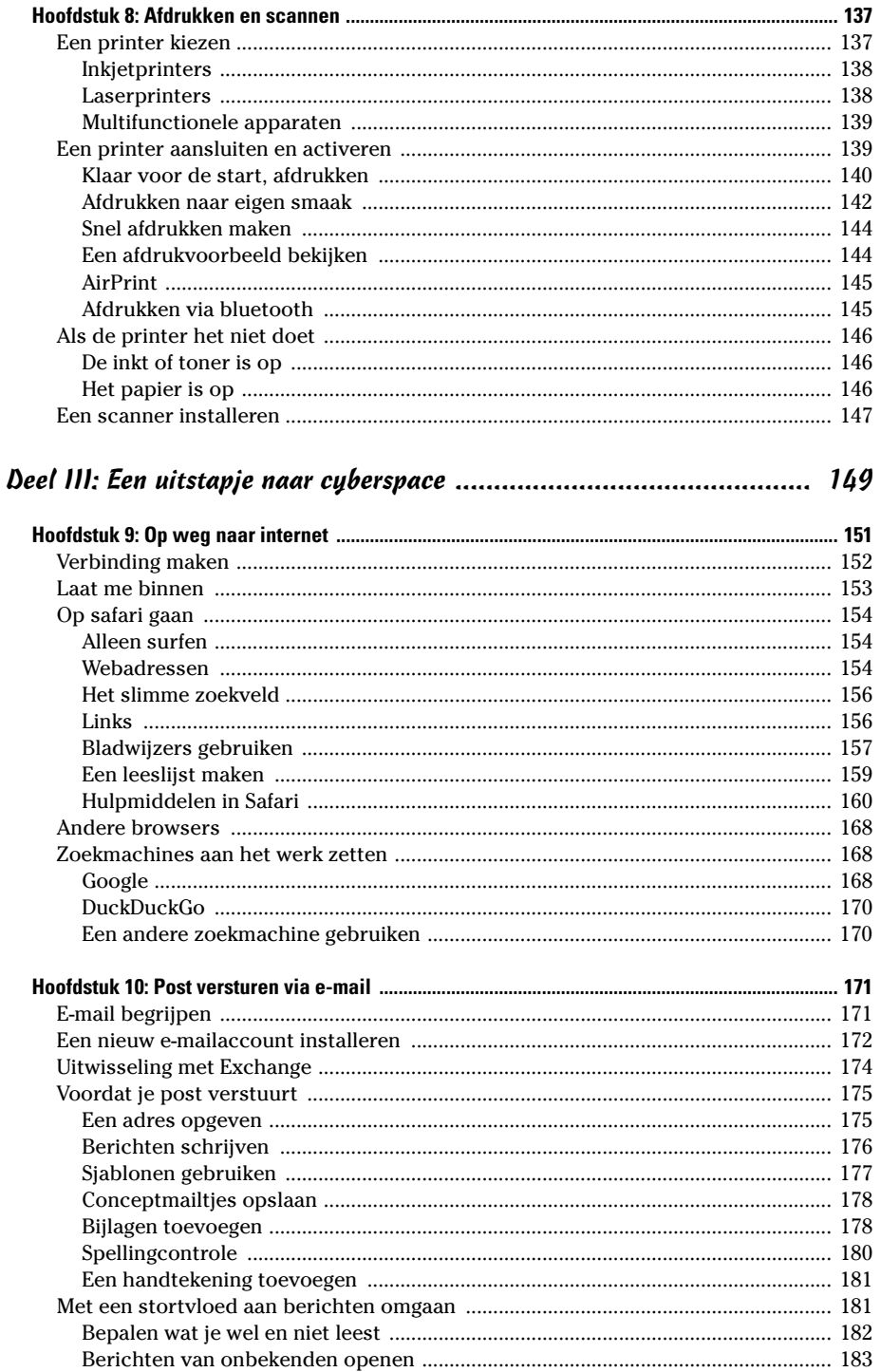

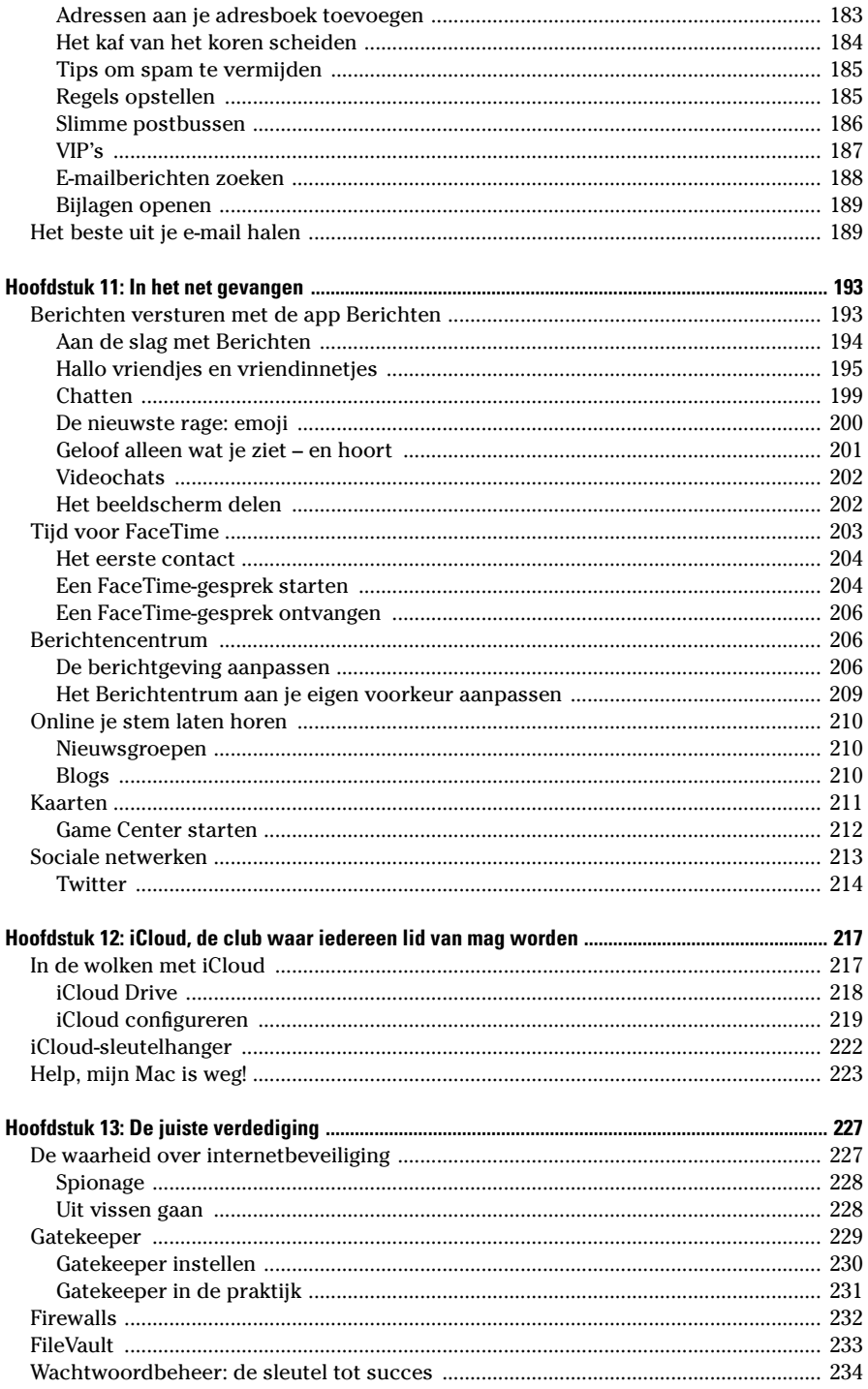

## 

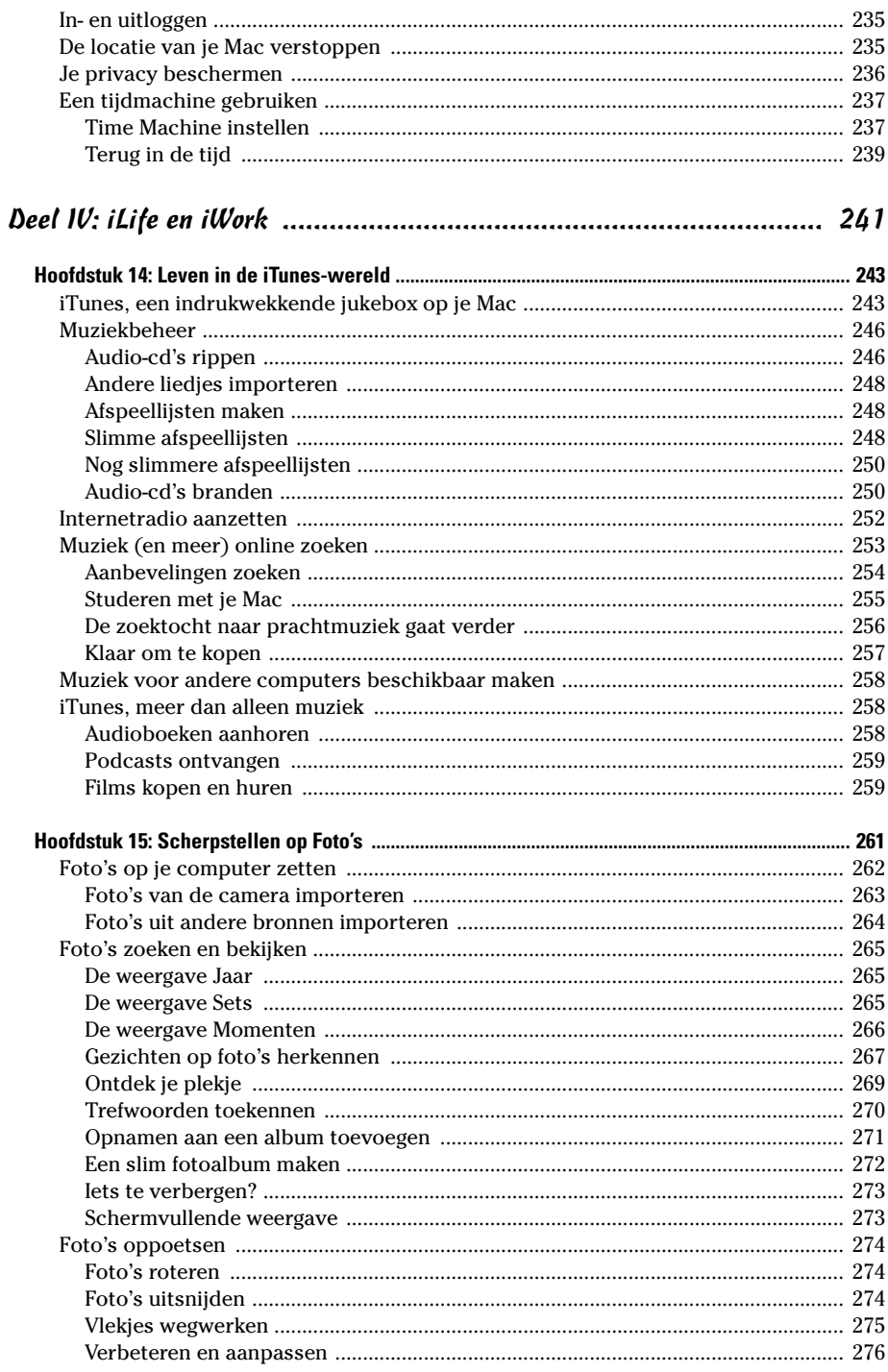

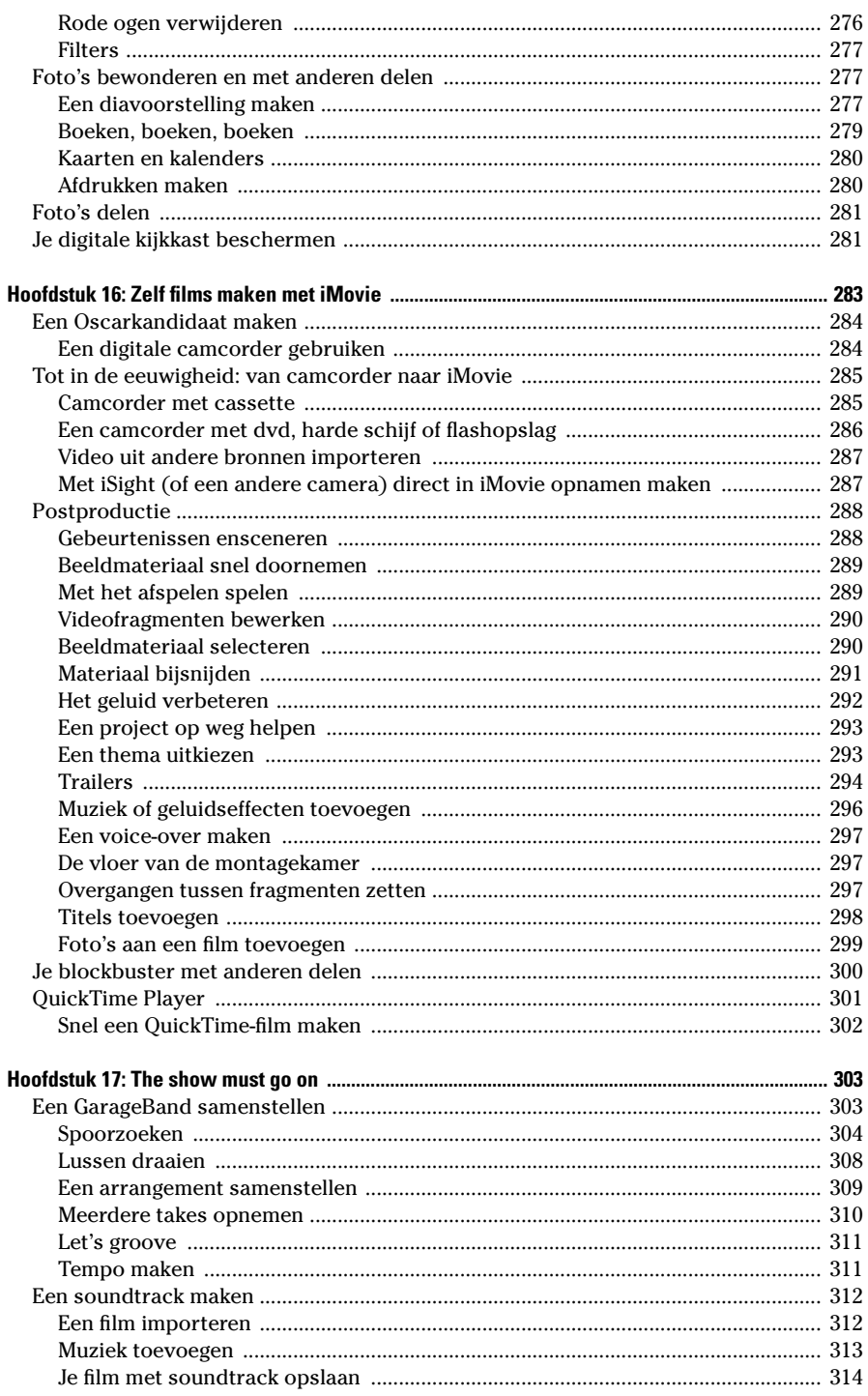

# 

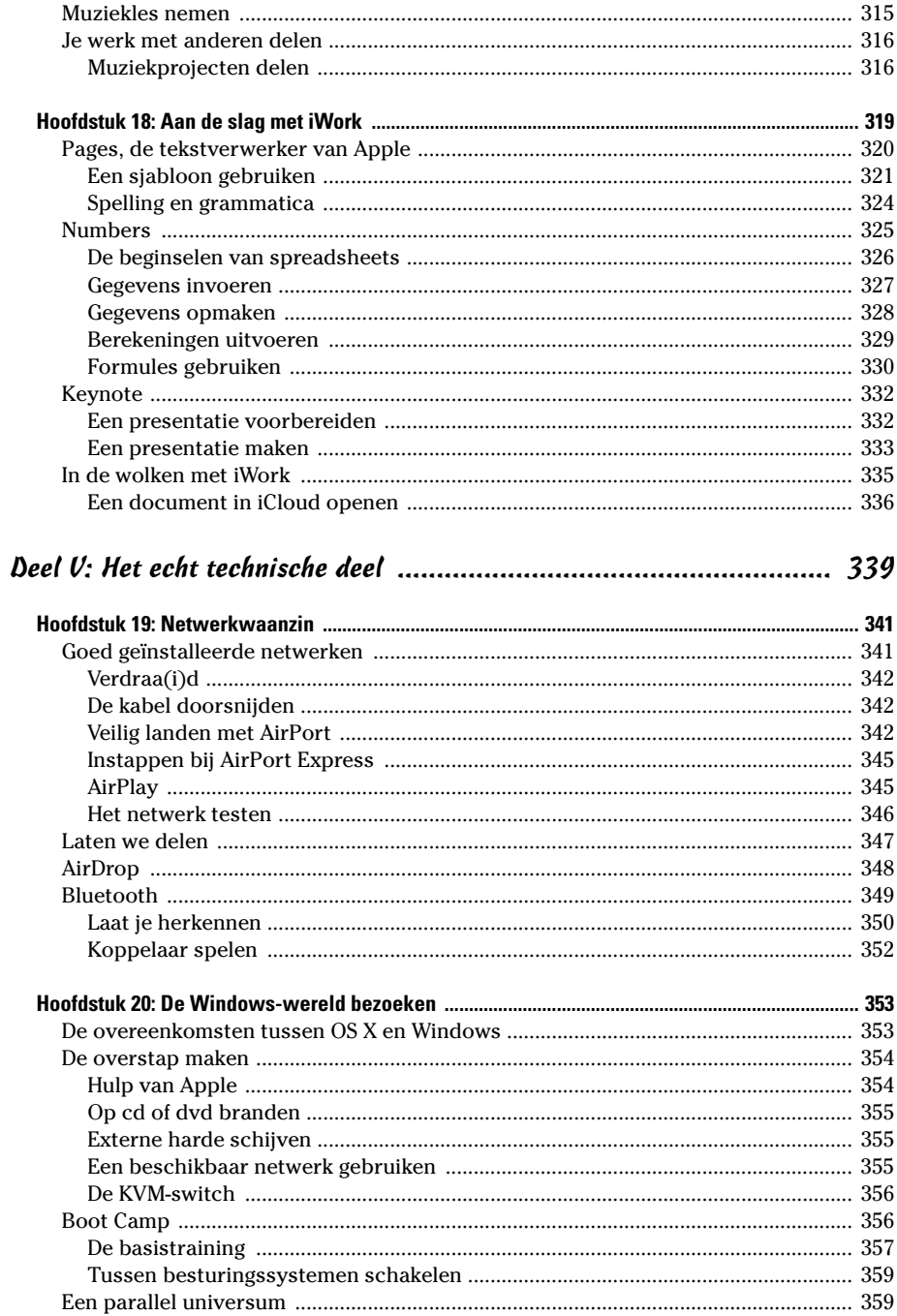

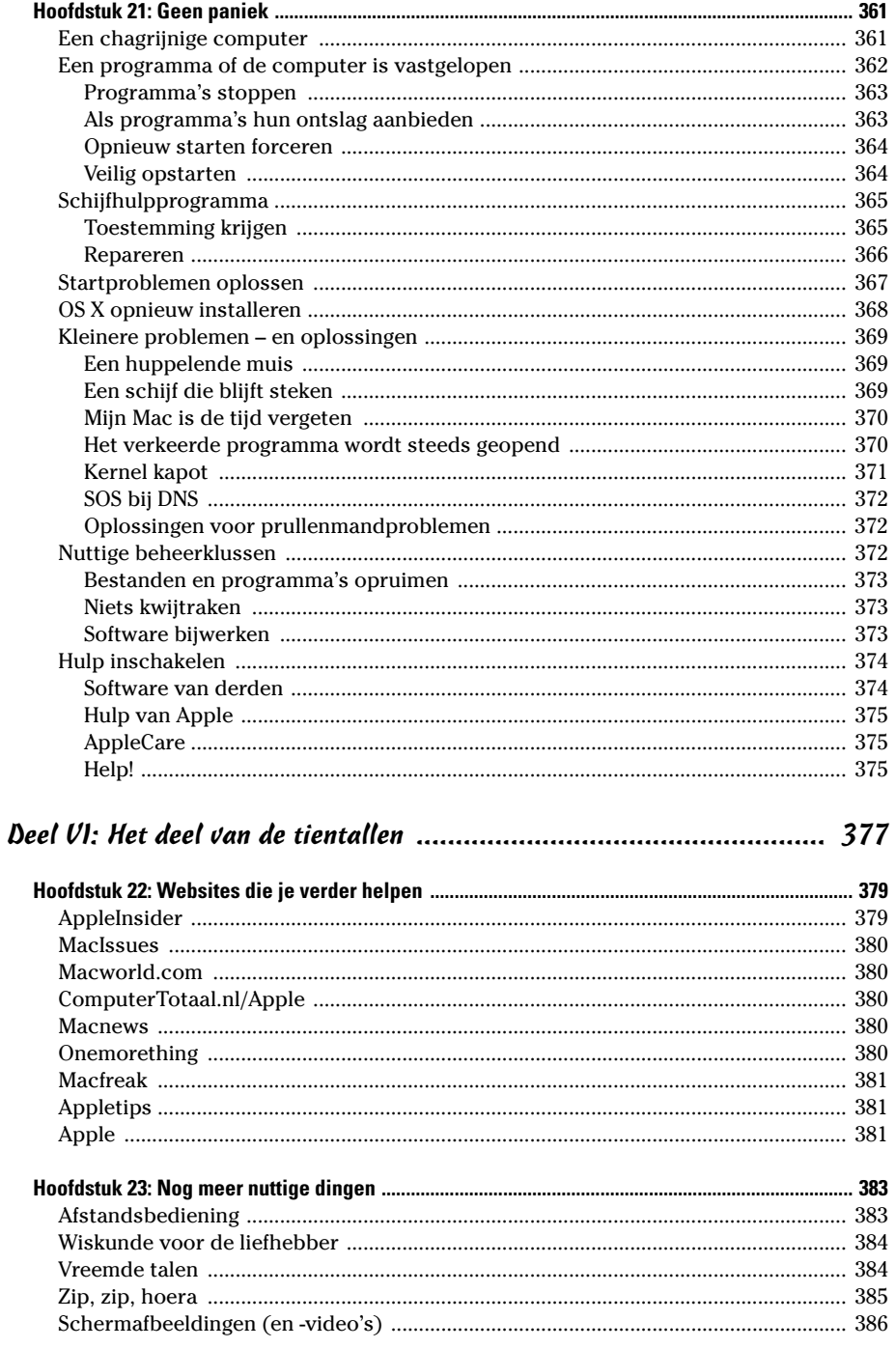

 $xv$ 

## 

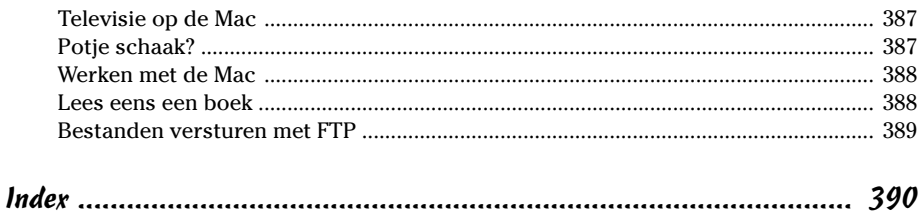